Roberto se la sile شهادة كامبردج الدولية في مهارات المعلومات CIT مدرب الدورة : د. زياد الحاليبه الفصل األول لعام 1435-34 هـ

1 جامعة الدمام ) كلية التربية ( د. زياد الحاليبة

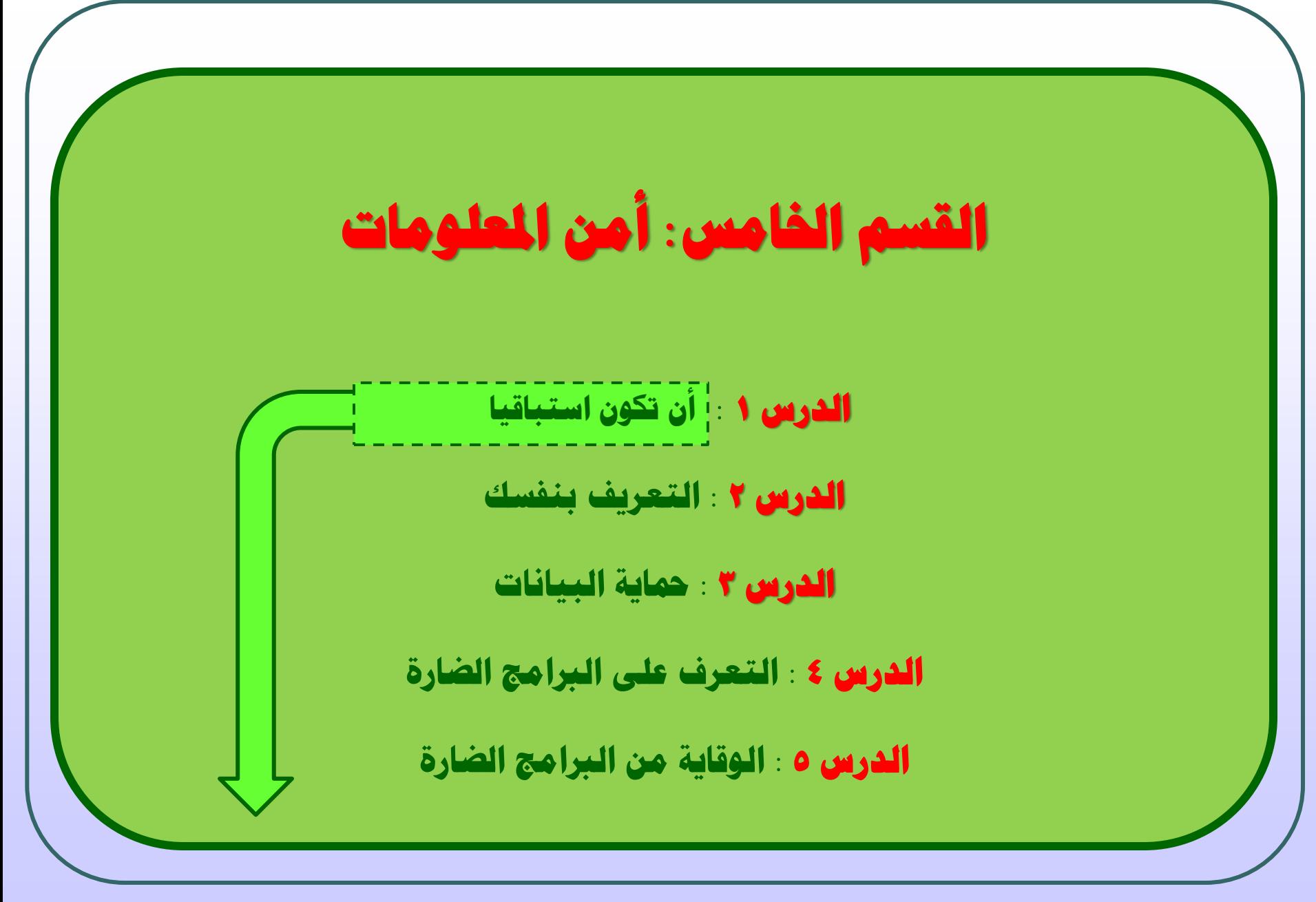

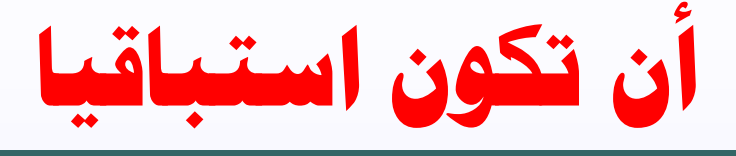

أفضل سياسات أمن الحاسب الآلي هي التي يترتب عليها كلاً من التدابير الأمنية اإلستباقية والتفاعلية ، في هذا الفصل ستتم مناقشة مايلي :

- أن تكون استباقيا فيما يتعلق بأمن الحاسب .
	- $\checkmark$  شبكة الاتصال .  $\checkmark$
	- سياسات الأمن الأساسي لنظام الحاسب .  $\checkmark$
- كيفية إعداد إجراءات حالة وجود خرق للحماية .
- ◆ بعض الأمور التي يمكن للموظفين والإداريين القيام بها لتحسين الوضع الأمني .

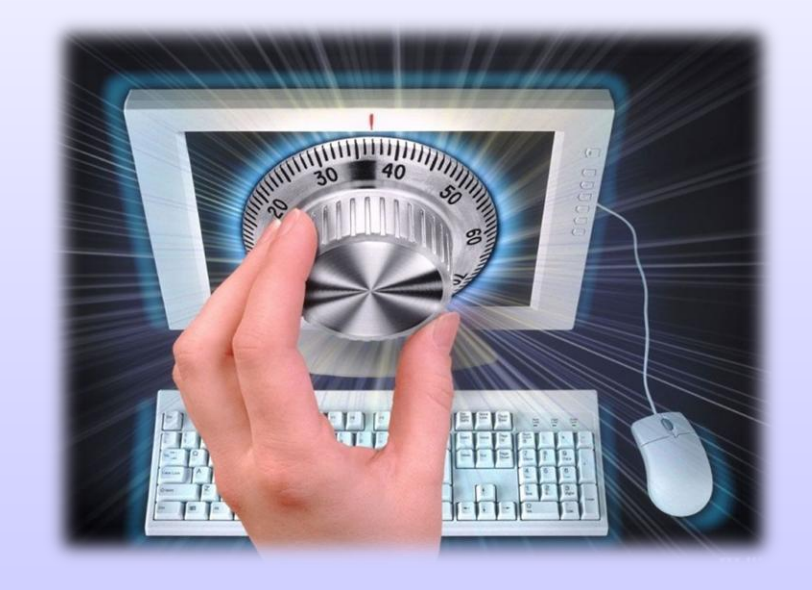

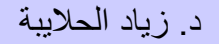

**أن تكون استباقيا) مزايا أن تكون استباقيا(**

الخطة الأمنية الجيدة تشمل التدابير الأمنية الإستباقية ، لذا الأمن ألاستباقي لديه بعض المزايا الواضحة والتي تجعل منه جزءا أساسيا في أية خطة أمنية ، ومنها مايلي :

> ✔ التدابير الأمنية الإستباقية تمنع الاختراقات . الحد من التعرض العام للتهديدات األمنية . توفر استجابات ذكية معدة ومخطط لها في حال تم االختراق .

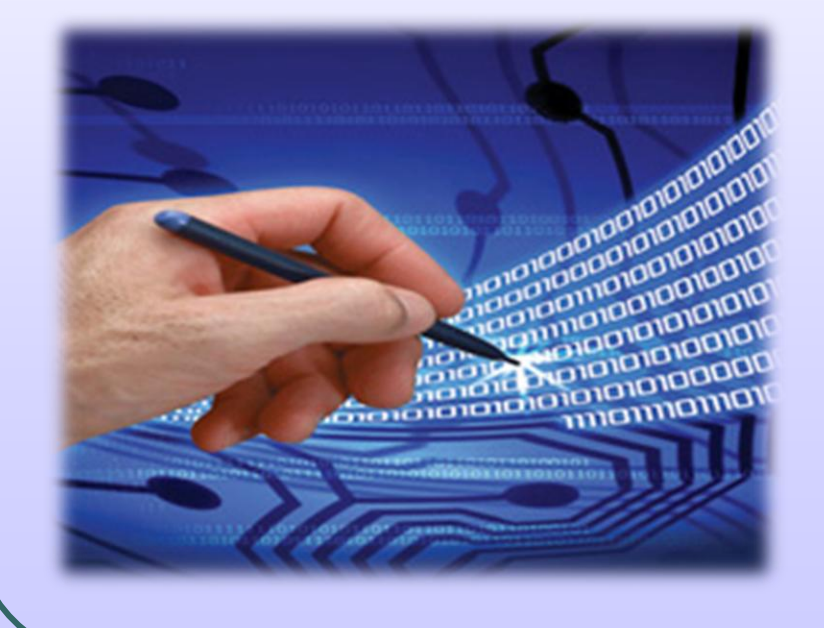

4 جامعة الدمام ) كلية التربية ( د. زياد الحاليبة

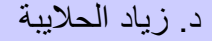

**أن تكون استباقيا) السياسات األمنية (**

السياسة الأمنية عبارة عن بيان التوجيهات التي تحدد كيفية الحفاظ على الأمن في مؤسسة معينة ، وتعتبر حماية البيانات الحساسة صميم أمن الحاسب . لذا ينبغي أن تشمل سياسة الأمن النقاط التالية :

.1 تنزيل وتثبيت البرامج المصرح بها بانتظام .

تنشأ العديد من الهجمات من خلل استغلل الثغرات في برمجيات الحاسب . لذا تأكد من أنك تستخدم التحديثات المقدمة من قبل مصنعي البرمجيات ، وبذلك ستقلل الفرص المتاحة لدى المخترقين .

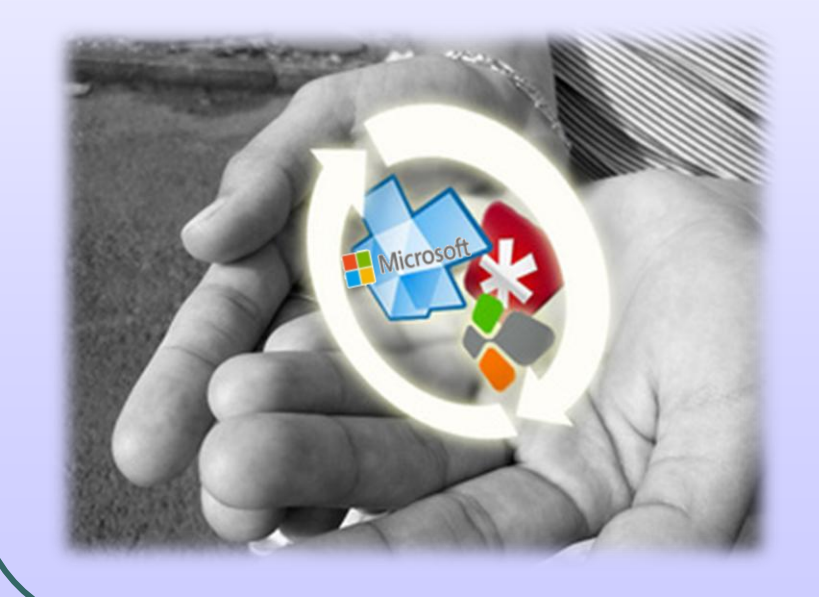

5 جامعة الدمام ) كلية التربية ( د. زياد الحاليبة

**تابع: أن تكون استباقيا) السياسات األمنية (**

#### ن فحص الأمان والتشفير اللاسلكي **.**

في حالة تشغيل الشبكة اللسلكية يجب التأكد من استخدام عناصر األمن أو التشفير األقوى المتوفر في معدات الاتصال اللاسلكي ، وذلك لأنها تعتبر أسهل أنواع االختراقات لشبكات الحاسب .

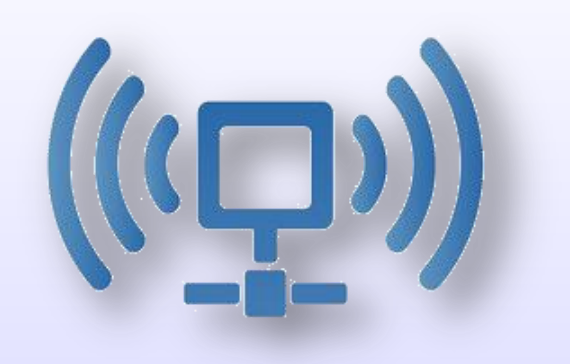

#### .3 استخدام جدار الحماية **Firewall** .

استخدام جدار الحماية يوفر أقصى درجات التحكم بتدفق المعلومات من شبكة االنترنت العامة إلى الحاسب الشخصي أو شبكة حواسيب العمل الجماعي .

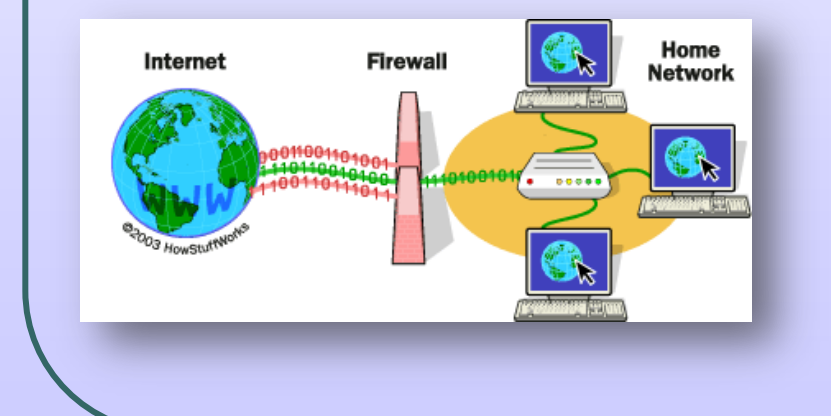

**تابع: أن تكون استباقيا) السياسات األمنية (**

.4 استخدام نظام كشف االختراق **IDS** .

في برمجيات نظام االختراق **IDS** يمكن الكشف عن محاوالت اختراق أمن شبكة الحواسيب وتنبيه المسؤولين عنها .

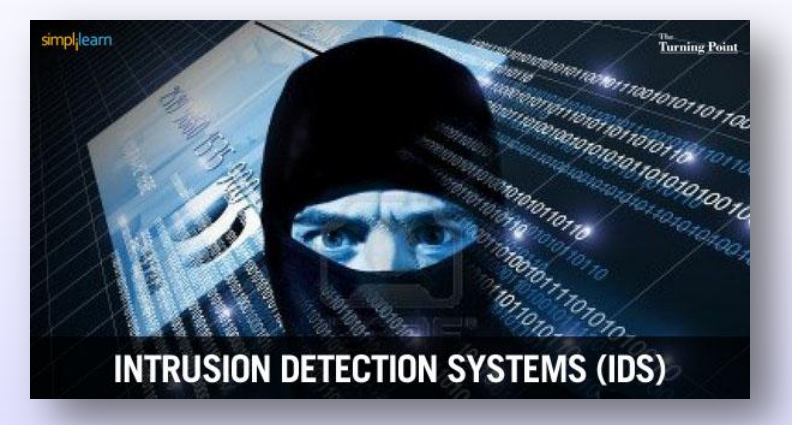

.5 تحديد سياسة البريد االلكتروني **mail-E**.

يجب على سياسة االستخدام المقبول للبريد الالكتروني تحديد منهج المؤسسة أو الفرد في التعامل مع مرفقات البريد االلكتروني ) **إرسال واستقبال** ( .

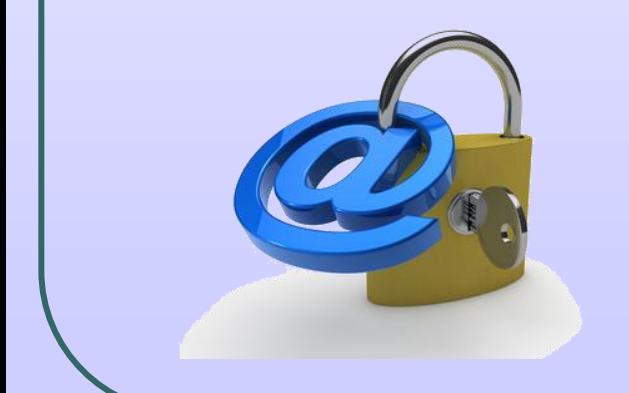

**تابع: أن تكون استباقيا) السياسات األمنية (**

.6 استخدام التشفير عند نقل البيانات عبر االنترنت .

عند نقل المعلومات الحساسة عبر شبكة االنترنت العامة يمكن استخدام التشفير لجعل البيانات غير قابلة للقراءة .

.7 تشفير البيانات الحساسة عند التخزين .

عند تخزين بيانات هامة وحساسة على جهاز الحاسب يجب حفظها على هيئة ملفات مشفرة لمنع قراءتها ومعرفتها في حالة سرقة الجهاز .

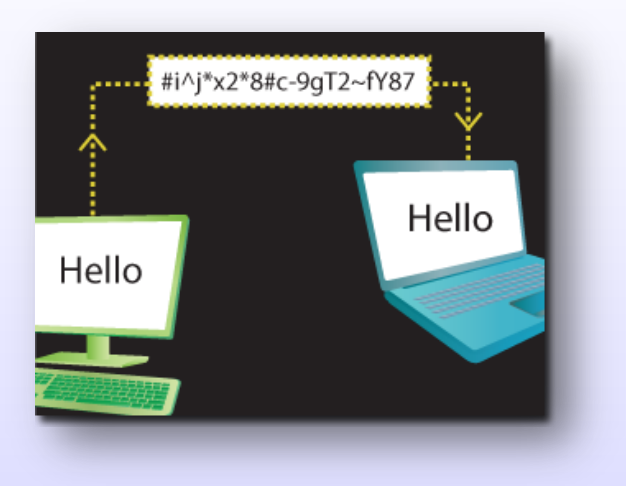

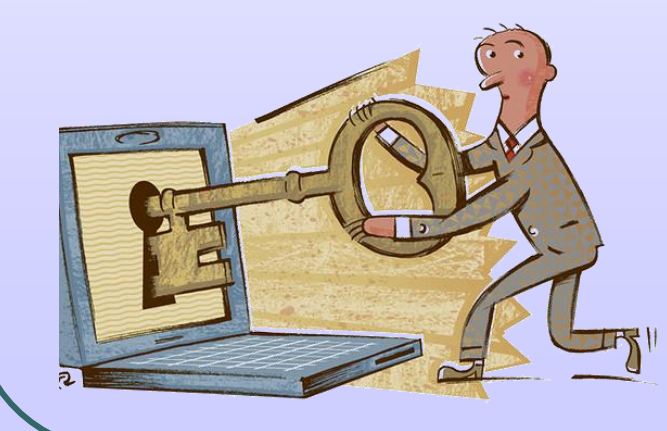

8 جامعة الدمام ) كلية التربية ( د. زياد الحاليبة

**تابع: أن تكون استباقيا) السياسات األمنية (**

.8 عمل نسخ احتياطية من البيانات الهامة باستمرار .

أن تكون لديك إجراءات لعمل نسخ احتياطية **Backup** للبيانات الهامة وأرشفتها بعيدا عن جهاز الحاسب تكون مهمة للغاية في حالة سرقة الجهاز أو فقدانها نتيجة الحوادث الغير متوقعة كالحريق أو الزالزل ... الخ .

.9 استخدام برامج مكافحة الفيروسات .

تثبيت برامج مكافحة الفيروسات وإعداد جدول بأوقات منتظمة الكتشاف الفيروسات والتخلص منها .

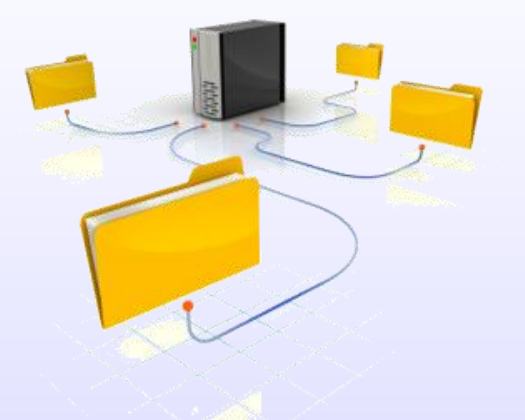

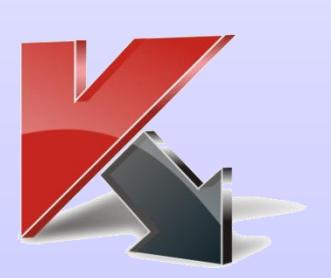

KASPERSKY ª **\NTIVIRUS** 

**تابع: أن تكون استباقيا) السياسات األمنية (**

.011 تحديد سـياسـة للتحكم بالأجـهزة المحمولة .

يجب تحديد إجراءات نقل الأجهزة المحمولة من وإلى شبكة الاتصال الآمنة ، وذلك لأنها قد تصيب أجهزة الحاسب على الشبكة ) إذا كان الجهاز المحمول يحتوي على فيروس ) .

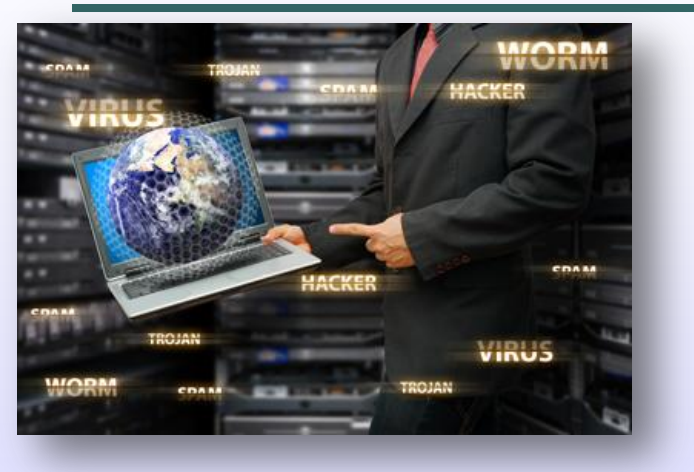

#### .11تثقيف المستخدمين .

يجب تثقيف المستخدمين حول االحتيال الذي يهدف للحصول على البيانات الحساسة وبشأن اختيار كلمة المرور القوية والبرامج التي يمكن تثبيتها من مصادر موثوقة .

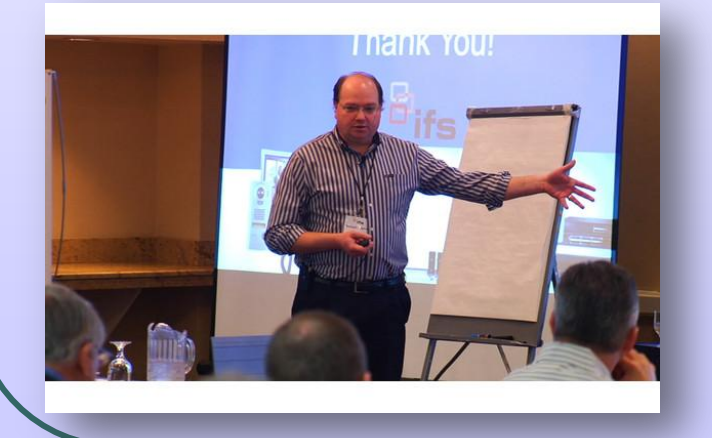

**أن تكون استباقيا) اإلجراءات املتعلقة باالخرتاقات األمنية(**

الاختراق الأمني هو الدخول الغير مصرح به أو اقتناء معلومات الكترونية تمت سرقتها وتغيير أو تبديل البيانات المهمة أو الشخصية لألغراض الضارة .

وبشكل عام يوجد العديد من الأسباب التي تحدث الاختراق الأمني وهي كالتالي :

حاسب محمول يحتوي على معلومات شخصية تمت سرقته .

اختيار كلمة مرور ضعيفة يسهل تخمينها .  $\checkmark$ 

استخدام شبكة **الواي فاي** التشفير الضعيف أو المعدوم نهائي .

سرقة المعلومات داخليا من قبل شخص ما مع الوصول إلى النظام .

### **تابع : أن تكون استباقيا) اإلجراءات املتعلقة باالخرتاقات األمنية(**

أياً كان سبب الاختراق الأمني ، يجب أن تكون السياسات والإجراءات متوفرة بالفعل للتعامل مع الاختراق الأمني بطريقة ذكية ويمكن أن تشمل على ما يلي :

- اكتشاف الاختراق الأمني .  $\checkmark$
- منع دخول غير المصرح له على نظام المعلومات .
- ✔ إيجاد الثغرة الأمنية التي تم اختراقها والقيام بإصلاحها .
	- تقييم دقيق جدا إلى نوع المعلومات المخترقة .
	- تنبيه المسؤولين والمنظمات اللزمة مثل الشرطة .
- ✔ إشعار الأفراد بالمعلومات المتعلقة بهم لاتخاذ التدابير اللازمة .
- إعادة تثقيف الموظفين لتجنب أحداث مماثلة في المستقبل .

## **أن تكون استباقيا) ماذا ميكن للموظفني القيام به (**

بصفتك موظفاً ومسـتخدم للكمبيوتر ، هناك العديد من الأمور التي يمكنك القيام بها ، للحفاظ على أمن المؤسسة وهي كما يلي :

تأكد من أن تكون على دراية جيدة بسياسات أمن المعلومات .

▼ عليك أن تكون حذراً عند امتلاك الأجهزة المتنقلة معك من وإلى العمل .

▼ لا تقم بالكشف لأي شخص عن كلمات المرور مهما كانت الأسباب .

اختيار كلمة مرور قوية بحيث يصعب تخمينها .

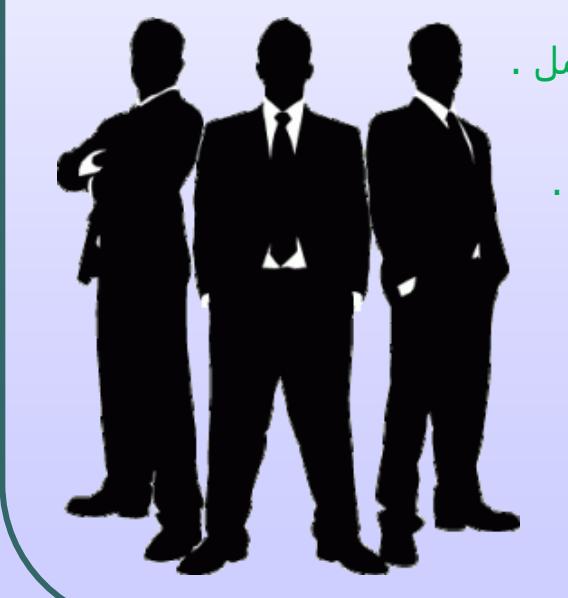

## **أن تكون استباقيا) ماذا ميكن للمسؤولني القيام به (**

يجب على مسؤولي الشبكة إدراك أهمية األمن أالستباقي وبذل كل ما في وسعهم لمنع الاختراقات والهجمات الأمنية وذلك من خلال ما يلي :

- إنشاء سياسات أمنية وتثقيف المستخدمين حول هذه السياسات .
	- ضمان تمكن المستخدمين إتباع السياسات بأفضل المهارات .
- المحافظة على جدران الحماية ، والتشفير ، والبرامج المضادة للفيروسات ، وأنظمة كشف التسلل .
	- افتراض انه سيتم اختراق الشبكة وتطوير سياسة الأمن .  $\checkmark$
	- نصحيح كافة الثغرات المعروفة في برنامج شبكة الاتصال .  $\checkmark$ 
		- تثقيف الموظفين حول أهمية اختيار كلمات مرور قوية .
	- تثقيف أنفسهم حول أحدث التهديدات األمنية المتطورة وطرق الوقاية .

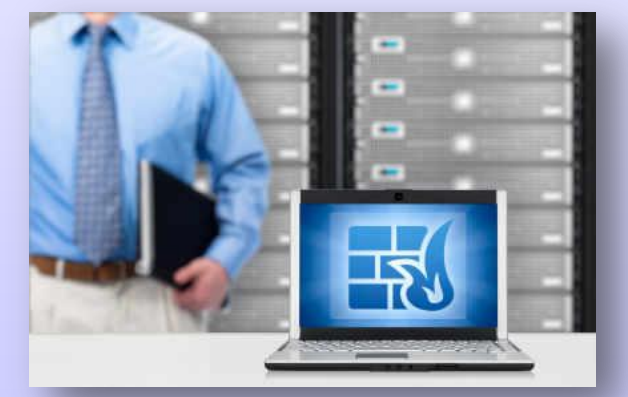

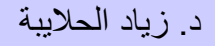

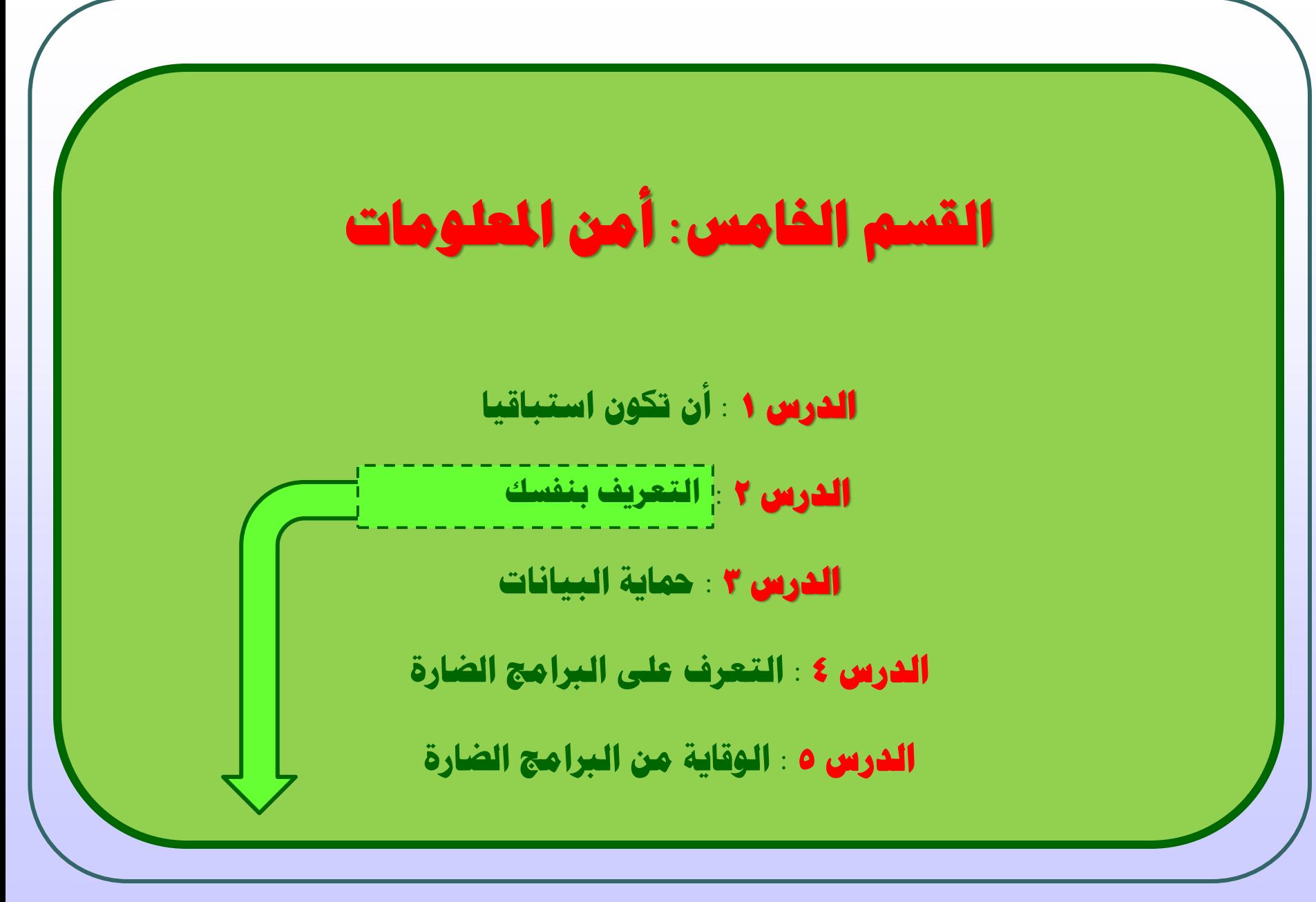

15 جامعة الدمام ) كلية التربية ( د. زياد الحاليبة

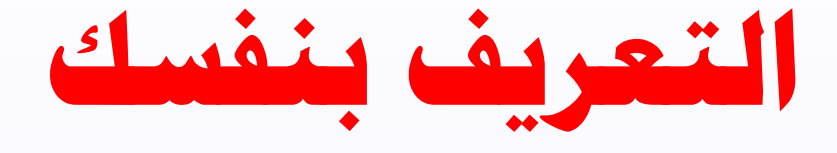

ما هي هوية تعريف المستخدم ؟

هي سلسلة من األحرف التي تستخدم لتمييز مستخدم واحد عن غيره على نظام الكمبيوتر وهذا هو ما يعرف باسم المستخدم **Name User** .

تستخدم غالبا أسماء المستخدمين باالشتراك مع كلمات المرور لتسجيل الدخول إلى نظام محدد .

أسماء المستخدمين غالبا تتكون من األحرف ) مثل اسـم شخص ) ويسـهل معرفتها أو تخمينها ولهذه الأسـباب اسم المستخدم ال بديل عنه ألنه من خلله يتم تحديد هوية الشخص على أنظمة الحاسب ويكون مرئي علناً على النظام .

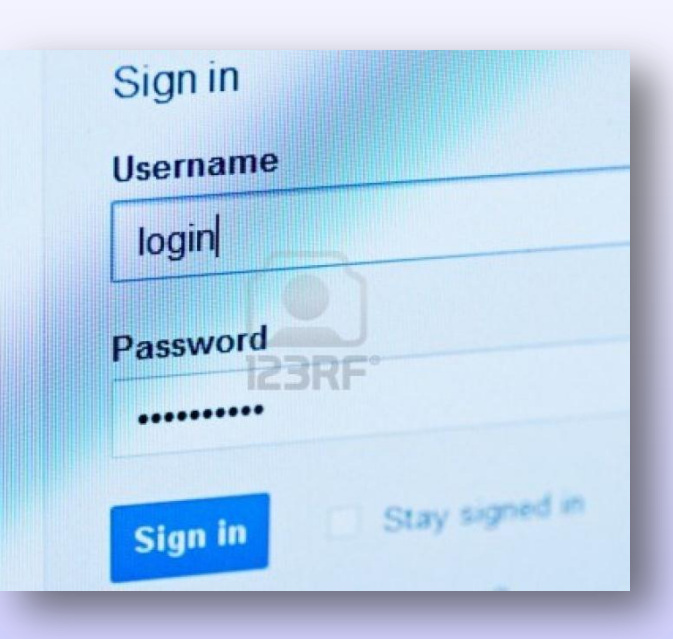

# **التعريف بنفسك) ما املقصود بكلمة املرور (**

تعتبر كلمة المرور عنصرا رئيسا في أمن معلومات نظام الحاسب ، وللوصول إلى نظام محمي يجب على المستخدم إدخال كلمة المرور صحيحة وصالحة للوصول إلى النظام . وفي العادة إذا كانت كلمة المرور صحيحة وتتوافق مع اسم المستخدم يحصل المستخدم على تصريح الوصول إلى النظام .

باعتبار كلمة المرور غاية في األهمية بالنسبة ألمن نظام الحاسب يجب اختيارها بتفكير جيد بحيث يصعب تخمينها .

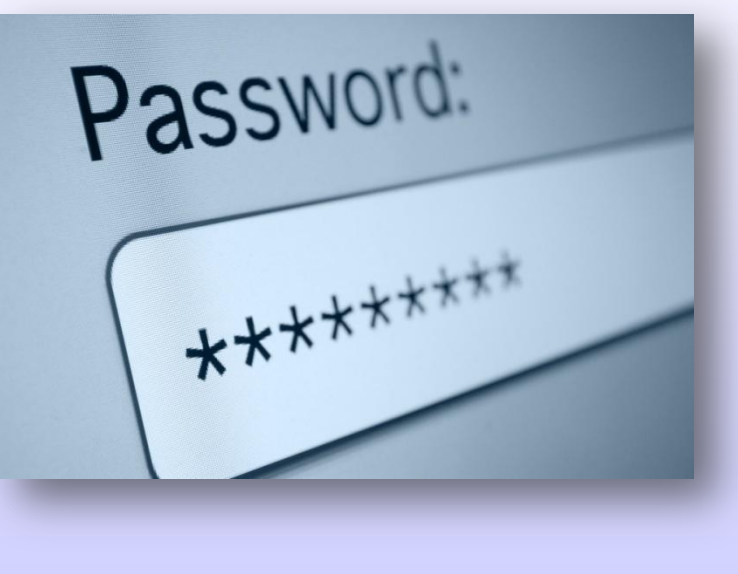

# **التعريف بنفسك) اختيار كلمة املرور(**

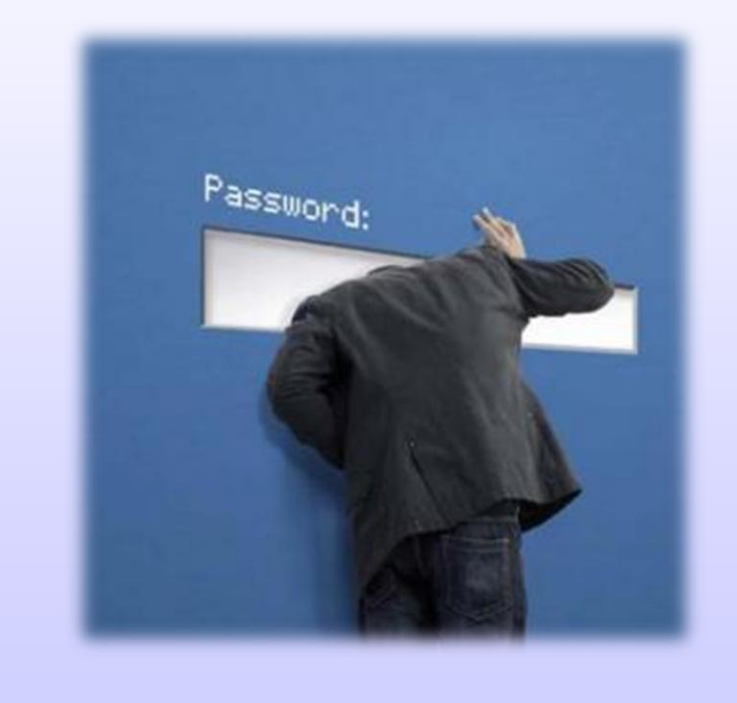

تعتبر كلمة المرور هي خطك الدفاعي األول ضد مجرمي اإلنترنت لذا يجب تحسين اختيار كلمات المرور الخاصة بنا، ومن المُشَحِّع أننا إذا قمنا باختيار كلمات مرور مثل **1word\$\$Pa** ذات المستوى العالي من الصعوبة، لكن ما قد يسبب فشل الحماية هو تكرار استخدام كلمات السر على نطاق واسع، حتى وإن كانت صعبة مثل ما تم ذكره ، وكلمة المرور القوية تستغرق وقتاً طويلاً – جداً – للتعرف عليها أو فهمها .

18 جامعة الدمام ) كلية التربية ( د. زياد الحاليبة

### **تابع : التعريف بنفسك) اختيار كلمة املرور(**

**اتبع النصائح التالية إلنشاء كلمة مرور قوية :**

- أن تحتوي على الأقل على ستة أحرف (الأكثر يكون أفضل) .
- استخدام الأرقام والرموز والأحرف الصغيرة والكبيرة باللغة االنجليزية .
	- تجنب استخدام أسماء األشخاص .
	- استخدام كلمة مرور فريدة لكل حساب من الحسابات المهمة .
		- تغيير كلمة المرور باستمرار .
		- االحتفاظ بكلمات المرور في مكان سري ال تسهل رؤيته .

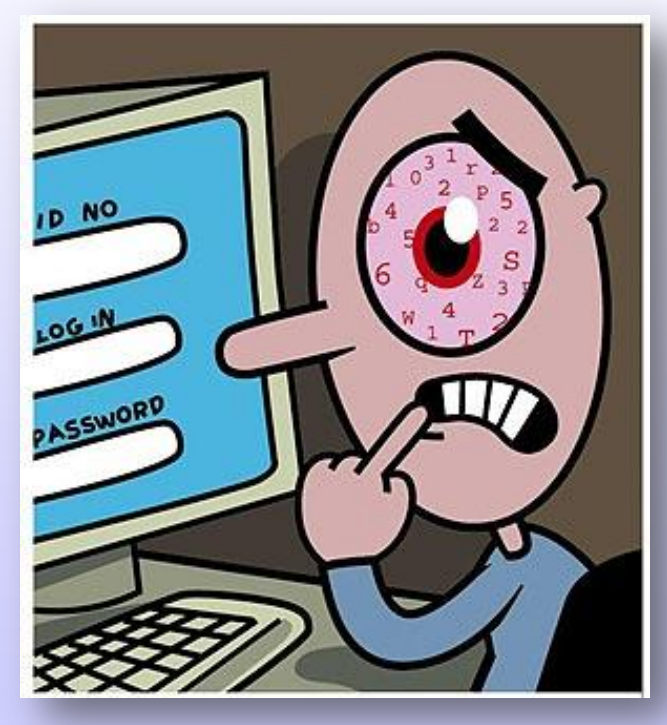

## **التعريف بنفسك)** الوصول **Access)**

الوصول إلى البيانات المخزنة في أجهزة الحاسوب من قبل أشخاص غير شرعيين ليس بالأمر السـهل ، وذلك لان الوصول لا يتم بشـكل مباشـر وإنما عـن طريـق عـدد مـن الخطـوات للتحكم بعمليات الوصول <mark>Access Control</mark> ومنها ما يلي :

- .1 إدخنال كلمنات العبنور **Password User** : كلمنات العبنور عبنارة عنن تشنكيلة منن األرقنام والأحرف يختارها المستخدم ويحتفظ بها ولا يطلع احد عليها.
- .2 إدخال دليل تأكيدي **Authentication User** : هذا الندليل يمكنن ان يكنون بطاقنة ذكينة أو توقيعاً أو صوت المستخدم، وذلك للتأكد من هوية المستخدم المسـموح له بالدخول للجهاز.
- .3 اسنتخدام الصنلحيات **Authorization User**: يتمتنع المسنتخدمون بصنلحيات محنددة للتعامل مع البيانات المخزنة. فمثلا يتمتع البعض بصلحية قراءة البياننات فقنط، بينمنا يمكنن لشخص آخر القراءة والتعديل على هنذه البياننات.إال أن تنفينذ هنذه الخطنوات ال يعنني مننع الوصول للبيانات أو حماية هذه البيانات من مرتكبي جرائم الحاسوب.

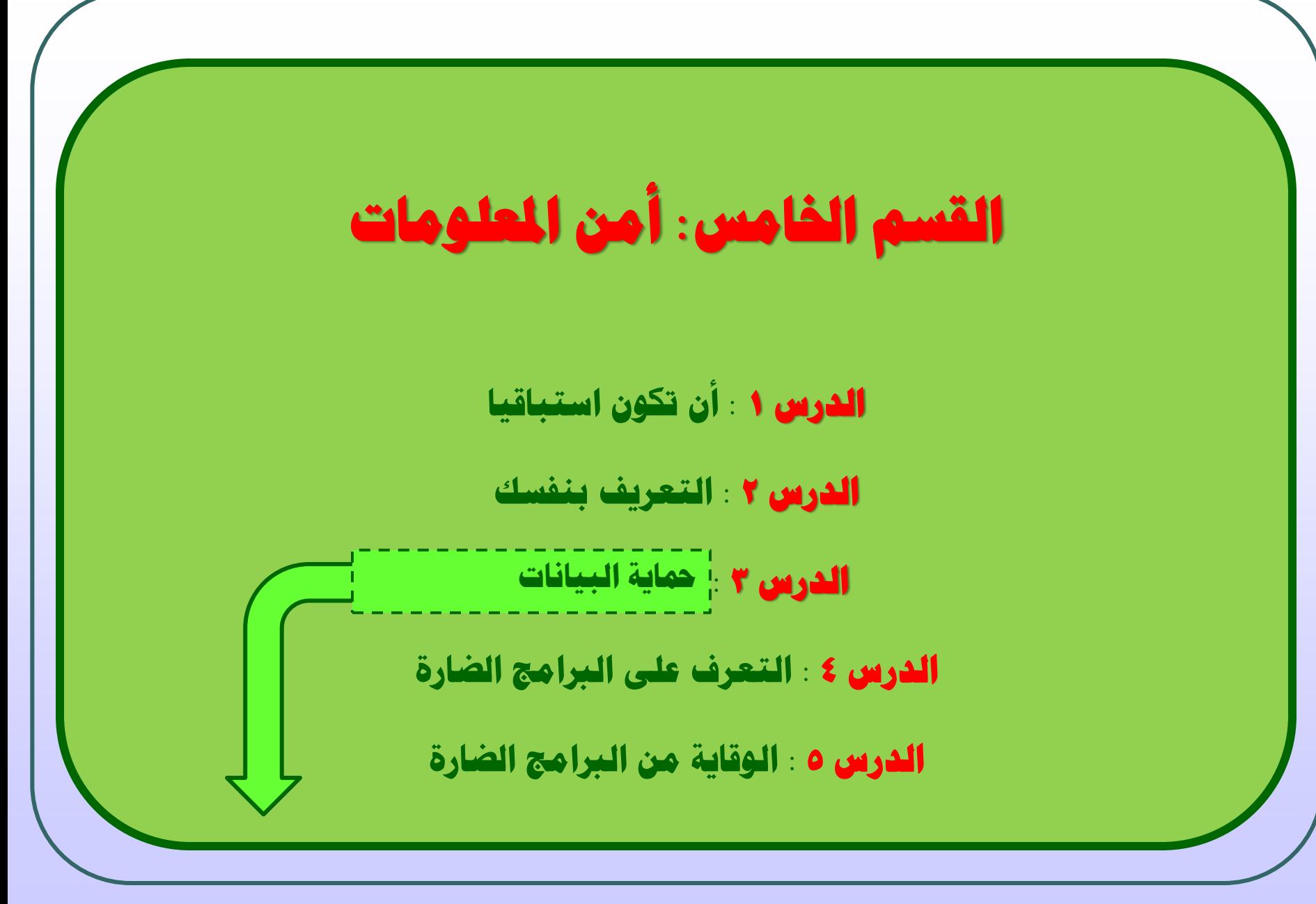

21 جامعة الدمام ) كلية التربية ( د. زياد الحاليبة

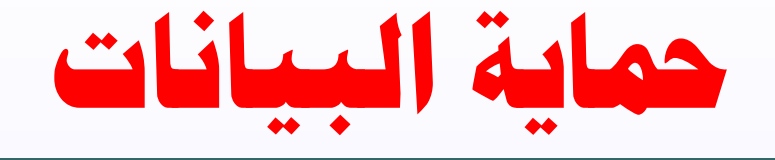

- لماذا النسخ الاحتياطي للبيانات ؟
- <mark>.</mark> فشل وسيلة التخزين : ( بسبب تلف الأقراص الصلبة أو خدش الأقراص المضغوطة ) .
	- .2 انقطاع التيار الكهربائي : ) يمكن أن يتلف أية ملفات مفتوحة ( .
		- دالفيروسات : ( تتسبب بإتلاف البيانات وفقدانها ) .  $\mathsf{\Gamma}$
		- الحذف بطريق الخطأ : ( الظن بأن ملف هام غير هام ) . $\sf{\Sigma}$
	- .5 الحذف المتعمد : ) عن طريق االختراقات والوصول الغير شرعي للبيانات ( .
		- .6 تلف البناء : ) حوادث بيئية مثل زلزال أو حريق أو فيضان (

## **تابع :محاية البيانات ) أساليب النسخ االحتياطي (**

النسخ الاحتياطي يتم من خلال نسخ البيانات إلى وسائل تخزين إضافية مستخدمة لغايات الأرشفة

ويمكن إتباع أي من الوسائل التالية في عمليات النسخ االحتياطية :

- .1 األقراص المضغوطة **DVD** & **CD** .
	- الأقراص الصلبة الخارجية . $\mathsf{\tilde{V}}$
- د. محركات أقراص الشريط (كاتردج البيانات)  $\boldsymbol{\Upsilon}$
- نوادم شبكة الاتصال ( يتم تخزين البيانات على قرص-  $\Sigma$ صلب موجود في خادم بعيد (
- .5 مصفوفة التعدد لألقراص المستقلة **RAID** :( يرمز وهي ( Redundant Array Of Independent Disks مجموعة أقراص اثنين أو أكثر تتصرف بشكل منطقي كأنها واحد . تفيد في حالة وجود إخفاق للقرص الصلب الرئيسـي إمكانية اسـتعادة البيانات من الأقراص المتبقية .

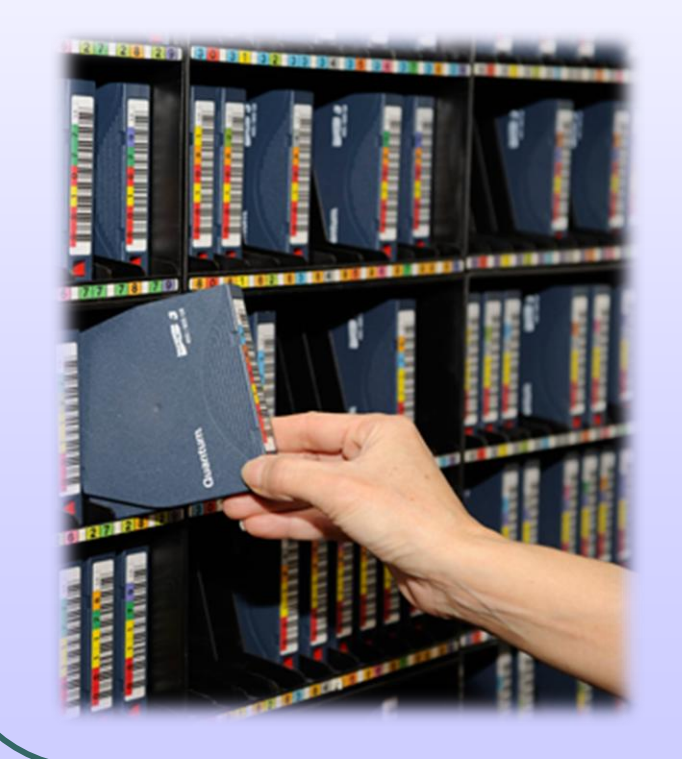

## **محاية البيانات ) اآلثار املرتتبة على سرقة البيانات(**

إذا تمت سرقة البيانات الشخصية الحساسة فإن الخصوصية الشخصية تكون قد اخترقت . وبذلك يمكن استخدام المعلومات التي سرقت لألغراض التالي :

- فتح الحسابات المصرفية .
- الحصول على بطاقات االئتمان .
	- ▼ تنفيذ الأنشطة الجنائية .
- استخدام أرقام بطاقات االئتمان للحتيال .
	- الابتزاز والتهديد  $\checkmark$
	- √ نقل ملكية الأسـهم .
- زيادة الفواتير بتحويل فواتير المجرم للضحية .

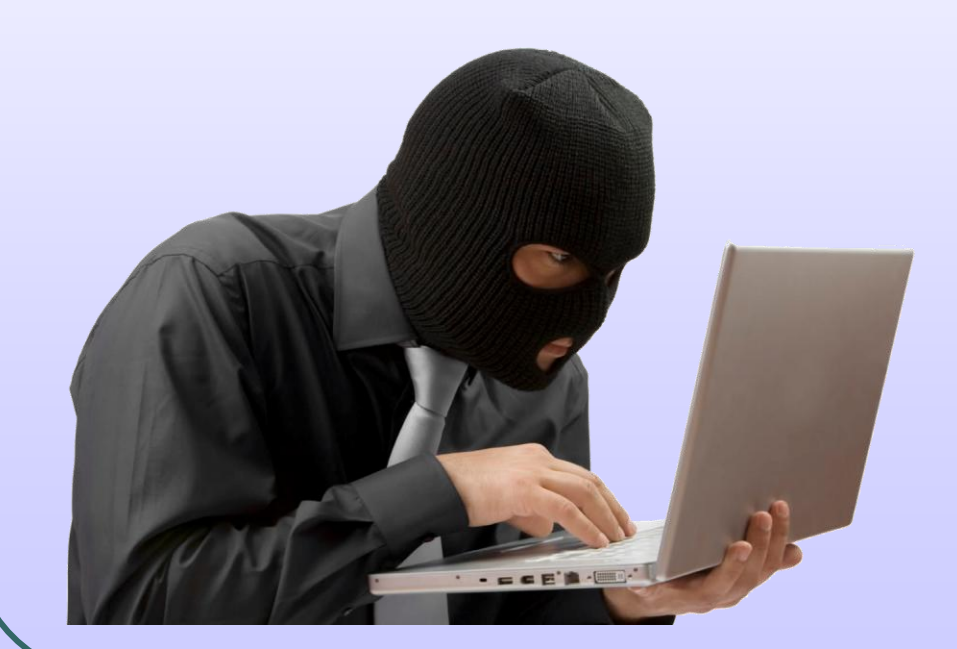

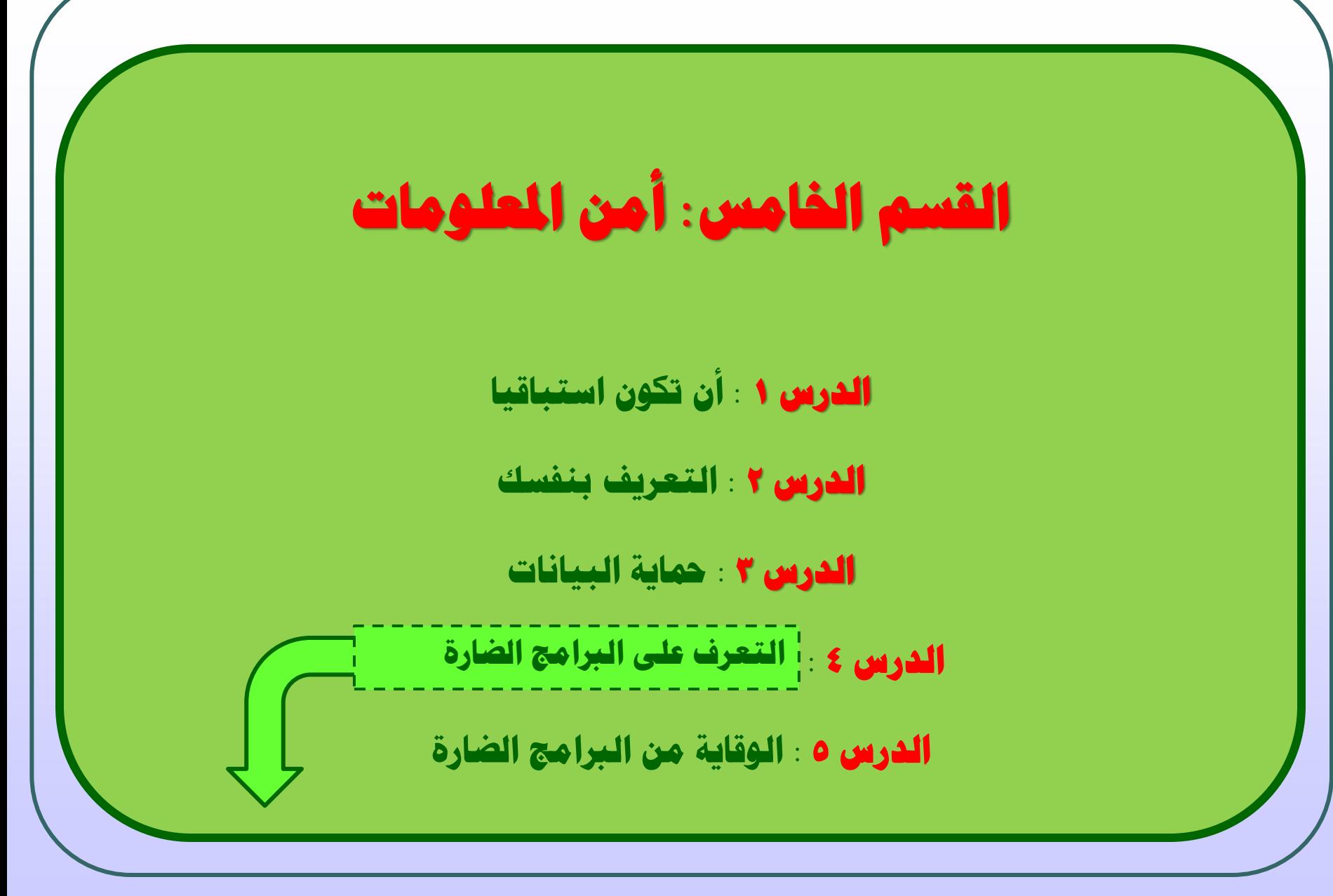

25 جامعة الدمام ) كلية التربية ( د. زياد الحاليبة

**ما املقصود بفريوس احلاسب ؟** فيروس الحاسوب : عبارة عـن برنـامج يـدخل للحاسـ<del>و</del>َفي ليـدم<del>ر أ</del>و يشــوه البيانـات والبرامج المخزنة داخل الحاسوب . يتنقل فيروس الحاسـوب إلـى حواسـب آخـرى عـن طريق شبكات الحاسوب **Network Computer** واستخدام األقراص النقالة الملوثة. **أنواع الفيروسات الحاسوبية:**

**التعرف على الربامج الضارة ) ما هي الفريوسات (**

.1 الفيروسات الدودية **Worms :** 

الفيروس الدودي لا يسبب أضراراً لأي نوع من الملفات ولكنه وسبب بأنوقيف النظام عن العمل من خلال أعادة نسخ نفسه . يحتل هذا النوع من الفيروسـات الـذاكرة الرئيسـية وينتشر بسرعة فائقة جداً في الشبكات.

## تابع : الفيروسات **Viruses**

.2 القنابل الموقوتة **Bombs Time:**

فيروس القنبلة الموقوتة : عبارة عن برنامج يقوم بتفجير نفسه في وقت محدد او بعد تنفيذه عدة مرات . يستخدم هذا النوع من قبل شركات الحاسوب التي تعطي نســخاً مجانية على أمل شراء النسخة الأصلية لاحقاً. إذا لم يقم المستخدم بشراء النسخة األصلية ، يقوم البرنامج بتفجير نفسه .

.3 فيروسات قطاع اإلقلع )االستنهاض( **Viruses Sector Boot** :

قطاع الإقلاع (الاستنهاض) : هو مكان تواجد الملفات لتحميل نظام التشغيل عند بـدء تشغيل الحاسوب. ويحتل فيروس قطاع الإقـلاع فـي الأمـاكن التـي يقرأهـا الحاسـوب 《 وينفذ التعليمات المخزنة ضمنها علىي القـرص الصـلب ضـمن جهـازك ، وعنـد الإقـلاع يصيب الفيروس منطقة قطاع اإلقلع الخاصة بنظام دوس ) **Record Boot Dos** )مما ي<sup>من</sup> يُمنع الحاسب من التشغيل كلياً .

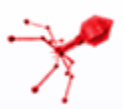

## تابع : الفيروسات **Viruses**

.4 فيروس ملوث الملفات **Viruses File:**

تربط نفسها بالملفات التنفيذية التي تنتهي باالمتدادات **exe**. و **com**. وعندما يعمنل احد البرامج الملوثة ، فإن هذا الفيروس ينتظر في الذاكرة إلى أن يشن ِّغل المسنتخدم برنامجاً أخر ، فيلوثه وهكذا يعيد الفيروس نسخ نفسه .

.5 فيروس متعدد األجزاء ) **Multipartite**):

وهو خليط من فيروس قطاع الإقلاع وفيروس تلويث الملفات . تلوث الملفـات ، وعنـدما يتم تشغيلها تلوث قطاع الإقـلاع . وعنـدما يـتم اسـتنهاض(تشـغيل) الحاســوب يبـدأ الفيروس بعمله .

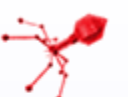

## تابع : الفيروسات **Viruses**

.6 فيروسات الماكرو ) **Viruses Macro** ):

الماكرو : هو عملية تنفيذ مجموعـة مـن الأوامـر ضـمن برنـامج . وقـد أصـبحت فيروسـات الماكرو شهيرة بفضل الفيروس المصمم لبرننامج **Word-MS** عنند فنتح مسنتند ينشنط الفيروس ويؤدي مهمته التخريبية بإجرائه تغييرات على كل المستندات الأخرى المنشـأة . وقد بُرمج هذا الفيروس لينسخ نفسه الى ملفات المستندات الاخرى، مما يـؤدي الـى انتشاره مع استمرار استخدام البرنامج .

.7 أحصنة طروادة **Horses Trojan**:

فيروس حصان طروادة : عبارة عن برنامج يدخل إلنى الحاسنوب بشنكل شنرعي ، وهنذا النوع مـن الفيروسـات لا ينسـخ نفسـه. بـل يقـوم بسـرقة الملفـات أو أرقـام سـرية مـن جهازك. كثير منها تنتقل عبر البريد االلكتروني **mail-E** ضمن أي ملف أو صنورة وال يعلنم المستخدم عن وجودها غالباً.

#### **التعرف على الربامج الضارة ) ما املقصود بربامج التجسس(**

**ملفات التجسس Spyware**

هي عبارة عن برامج غير مرغوب فيها ،مهمتها جمع وتسجيل نشاطات الشخص بحيث يتم تحميلها على األجهزة بدون علم الشخص عن طريق برامج يتم تحميلها من اإلنترنت أو عن طريق تصفح المواقع .

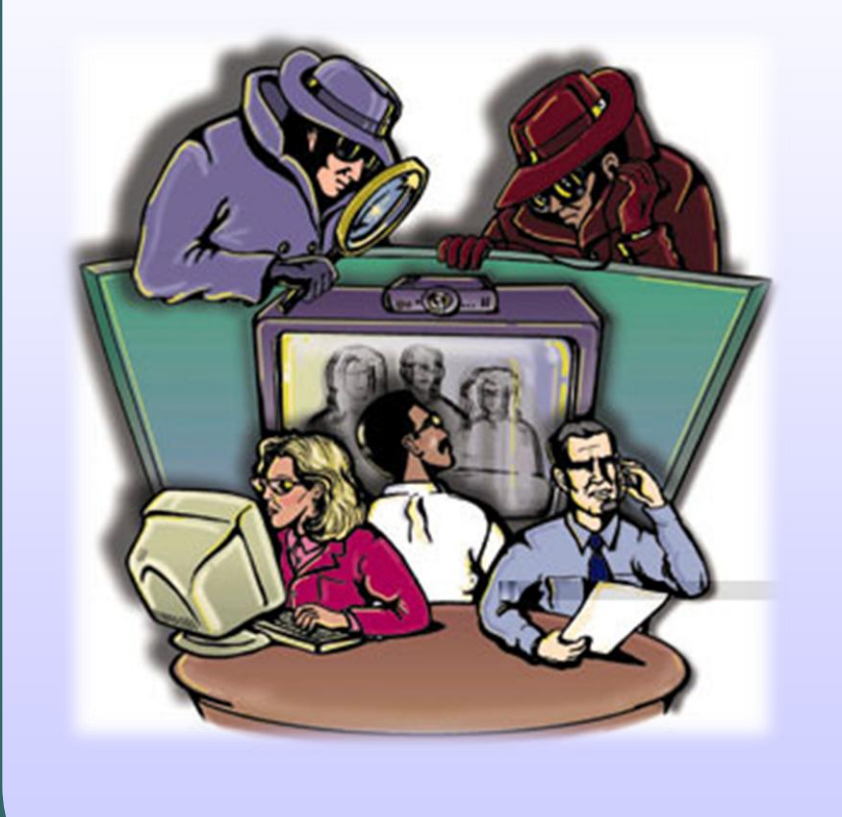

#### **التعرف على الربامج الضارة ) ما املقصود بربامج التجسس(**

#### **كيف تصاب مبلفات التجسس ؟**

- <mark>.</mark>1 المواقع المشبوهة تستخدم ملفات الانترنت المؤقتة لجمع معلومات الشخص لأغراض سيئة.
- .2 التحميلت الموجودة على بعض المواقع: تقوم بعض المواقع بعملية إخفاء ملفات التجسس على شكل أداة مساعدة يتم تحميلها لتصفح الموقع .
	- ا. المرفقات والروابط على البريد الإلكتروني : بطريقة تشبه الفيروسات.  $\boldsymbol{\Upsilon}$ 
		- .4 التطبيقات المضافة ) **ons-add** ) وتأتي غالبا مع حزمة البرامج
	- الشائعة كالألعاب المجانية وأدوات حذف ملفات التجسس المزيفة .

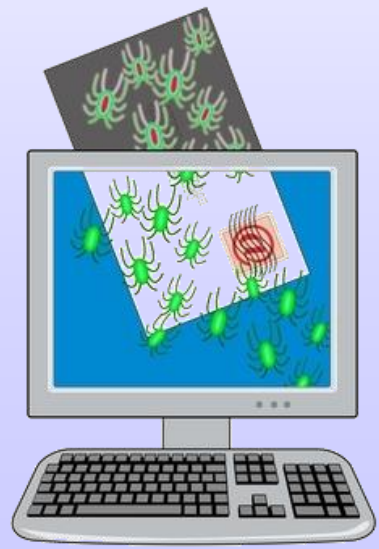

31 جامعة الدمام ) كلية التربية ( د. زياد الحاليبة

**التعرف على الربامج الضارة ) ما املقصود بربامج التجسس(**

### **كيف تعلم أنك أصبت مبلفات جتسس ؟**

- .1 بطء أداء الجهاز .
- .2 ظهور شريط أدوات على المتصفح ال يمكن حذفه بشكل نهائي .
	- .3 ظهور اإلعلنات المتطايرة ) **ads up-pop** ) عند كل تشغيل للجهاز حتى ولو لم تكن متصل باإلنترنت .
		- .4 تغير صفحة البداية للمتصفح ومحرك البحث االفتراضي.

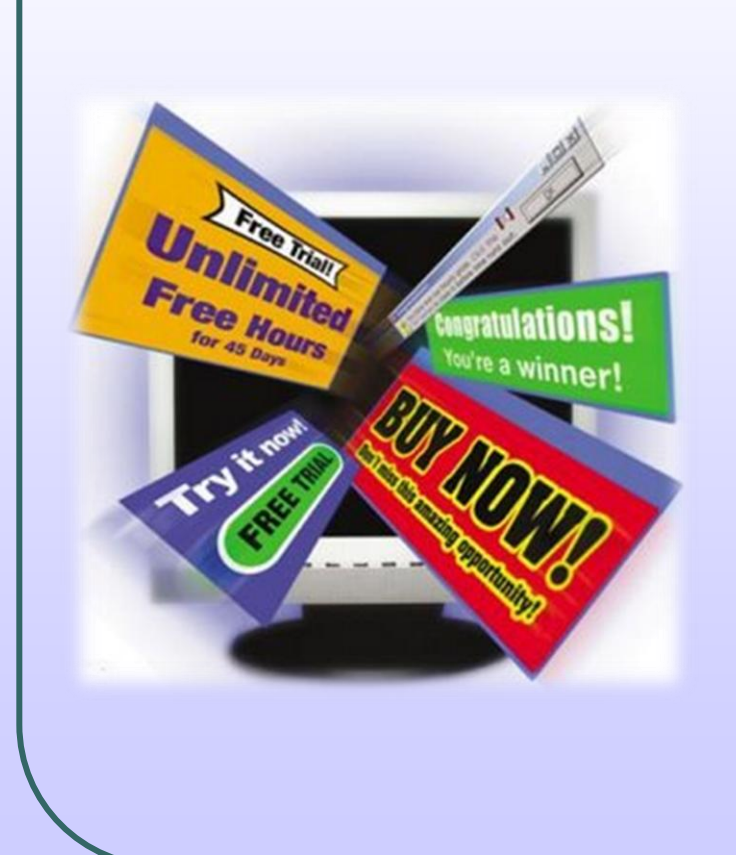

#### **التعرف على الربامج الضارة ) ما املقصود بربامج التجسس(**

#### **كيف حتذف ملفات التجسس:**

- .1 إنهاء العمليات المشبوهة من خلل إدارة المهام.
- .2 تعطيل الخدمات المشبوهة من خلل كونسول اإلدارة **Console Management** .
- .3 تعطيل الخدمات المشبوهة وعناصر بدء التشغيل التي تعمل مع بداية تشغيل الجهاز من خلل أداة تكون

النظام **Utility Configuration System** وذلك بالضغط على ابدأ ثم تشغيل ثم كتابة **Msconfig**.

- .4 حذف مدخلت الريجستري المرفقة مع الخدمات وعناصر بدء التشغيل المشبوهة .
	- .5 حذف الملفات المشبوهة في الجهاز.
	- .6 تحميل عدة برامج تقوم بحذف واكتشاف ملفات

التجسس مثل **Microsoft AntiSpyware** وغيرها.

### **التعرف على الربامج الضارة ) ما املقصود بربامج التجسس(**

### **كيف حتمي نفسك من ملفات التجسس ؟**

- .1 قم بتحميل التحديثات بشكل دوري لنظام التشغيل ولبرامج مكافحة التجسس وألي برنامج تستخدمه.
	- .2 عند ما تريد أن تحمل برنامجا انتبه لآلتي :
		- حمل البرامج فقط من المواقع الموثوقة.
	- قم بقراءة تحذيرات األمان واتفاقيات الترخيص وسياسة الخصوصية.
	- التقم بالضغط على موافق أو **OK**أو **Accept I**لقفل أي نافذة تحميل تظهر لك واستبدل ذلك بالضغط على علمة (**X** ).
		- .3 قم بإجراء مسح دوري لجهازك بواسطة برامج مكافحة ملفات التجسس والفيروسات.
			- .4 استخدم الجدار الناري .
			- .5 اضبط إعدادت المتصفح **Explorer Internet** ليصبح أكثر أمانا من خلل اآلتي :
				- حمل أدوات حظر الدعايات المتطايرة **Blocker up\_Pop .**
- اجعل إعدادات األمان لمتصفحك عالية : فإذا كنت تستخدم **Explorer Internet** للتصفح ، فابق إعدادات األمان لمنطقة اإلنترنت **Zone Internet** إلى مستوى متوسط .

### **التعرف على الربامج الضارة ) ما املقصود بربامج** Adware**)**

تعتبر **Adware** نوعا من البرامج التي يتم تصميمها لهدف محدد ومشروع ، وكذلك تقوم بعرض اإلعلنات آليا للمستخدم خلل تصفح االنترنت ، وتقوم بتغيير صفحة البدء للمتصفح ، أو تغيير صفحة البحث، أو إذا كتبنا عنوان موقع الغوغل على سبيل المثال.. فإن المستكشف سيذهب إلى موقع آخر دون إرادتنا ......!! وهي في الحقيقة ليست مصممة بالضرورة للنوايا الخبيثة وممكن أن تكون مزعجة جداا

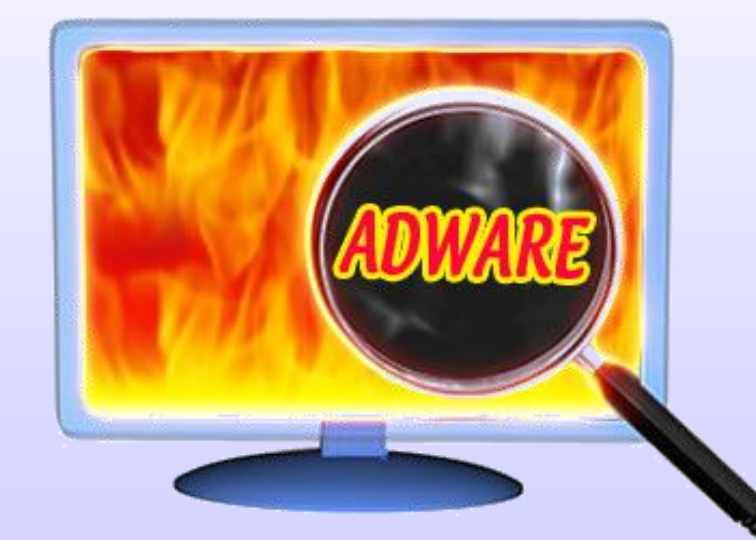

## **التعرف على الربامج الضارة ) التخلص من الفريوسات (**

الحماية من الفيروسات **Viruses from Protecting**

تستخدم برامج مضادة للفيروسـات مثـل **McAfee, PC-Cillin, Norton** تقـو*م* باكتشاف الفيروسات وتقوم بتنظيفها ، تقيم هذه البرامج فني النذاكرة وتكنون فني حالنة نشطة.تسمى عملية تنظيف الفيروسات التطهير **Disinfecting**.

في حال عدم توفر مضاد فيروسات حديث قم بما يلي:

- .1 ال تستخدم أقراصاا مرنة من مصادر غير موثوقة.
	- .2 استخدم البرمجيات المسجلة فقط. .
- .3 ال تفتح البريد االلكتروني إال إذا كانت الرسالة من مصدر موثوق .
- .4 قم بعمل نسخة احتياطية بانتظام لتجنب الضرر الواقع في حالة دخول الفيروس.
	- <sup>ه</sup>. اجعل الأقراص المرنة في حالة قراءة فقط..

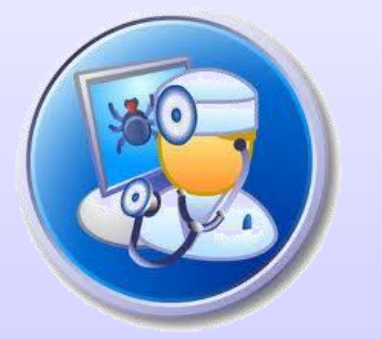

**القسم اخلامس: أمن املعلومات** 

**الدرس 1 : أن تكون استباقيا**

**الدرس 2 : التعريف بنفسك**

**الدرس 3 : محاية البيانات**

**الدرس 4 : التعرف على الربامج الضارة**

**الدرس 5 : الوقاية من الربامج الضارة الوقاية من الربامج الضارة**

37 جامعة الدمام ) كلية التربية ( د. زياد الحاليبة

# **الوقاية من الربامج الضارة**

**ماذا ميكن وال ميكن لربامج مكافحة الربامج الضارة أن تفعل ؟**

قد ال يتمكن البرنامج المضاد للفيروسات من منع فيروس أن يصيب الحاسب . ويكون ذلك في إحدى الحالات التالية :

- تنزيل ملفات من االنترنت باستمرار قد تحتوي على فيروسات .
- الفيروسات الجديدة قد ال يمكن التعرف عليها من قبل البرنامج المضاد للفيروسات .

يمكن لبرامج مكافحة الفيروسات أن تفعل ما يلي :

- الكشف عن السلوك المشبوه في برامج أخرى .
	- إذا حاول البرنامج نسخ نفسه .
	- إذا حاول إتلف الملفات أو البرامج األخرى .
- في حالة الكشف يقوم باتخاذ الخطوات اللزمة لعزله وتنبيه المستخدم .

### **تابع : الوقاية من الربامج الضارة**

#### **ما الواجب عمله عند اإلصابة بفريوس ؟**

- أول أمر تشغيل المسح بواسطة برنامج مكافحة الفيروسات .
- قطع اتصال االنترنت أو شبكة االتصال مع الحواسيب األخرى .
- إذا لم يتم العزل للفيروسات فذلك يعني أنه لم يتم تحديث تعريفات الفيروسات .
- في حالة عدم التعرف على الفيروس يجب تحديث البرنامج المضاد للفيروسات .
- إذا تم إيجاد فيروس سيقوم البرنامج بإعطائك خيارات التصحيح كالحذف أو التطهير أو الحجر .
- عند الخطوة السابقة قم بكتابة اسم الفيروس للتعرف عليه أكثر من خلل معلومات االنترنت .
- أخيرا تشغيل مضاد الفيروسات مرة تلو المرة ، إلى أن تشير النتائج أنه لم يتم العثور على فيروس .

## **الوقاية من الربامج الضارة )حتديث الربامج باستمرار (**

من المهم الحفاظ على تحديث كافة برامج الحاسب ومن المهم التحديث والتحميل يكون من المواقع االلكترونية الخاصة بتصنيع هذه البرمجيات بهدف تفادي أية نقاط ضعف أو ثغرات أمنية .

ومن المهم أيضا تحديث برامج مكافحة التجسس والبرامج المضادة للفيروسات وغالبا تقوم هذه البرامج بتنزيل وتثبيت أحدث التعريفات تلقائياً .

**اهلدف من حتديث الربامج** : منع الفيروسات من استغلل الثغرات األمنية في البرامج الحديثة والتي يتم تطويرها باستمرار .

## **الوقاية من الربامج الضارة )القيام بالفحص املنتظم (**

تحدد برامج مكافحة الفيروسات الملفات أو البرامج التي يجب إصلحها أو تطهيرها أو عزلها عن طريق مقارنة الملف الموجود على القرص الصلب إلى تعريفات الفيروسات في قاموس برنامج مكافحة الفيروس . تعرف هذه العملية باسم المسح .

يمكن لبرامج مكافحة الفيروسات أن تستهلك موارد الحاسب عند عملية المسح ، لذا يمكن :

- تحديد وقت لعملية المسح ليلا .
- مسح الملفات منفردة بعد تحميلها من االنترنت .

## **الوقاية من الربامج الضارة ) تعليمات السالمة (**

قم بالتفكير في ماهية البرامج التي تقوم بتحميلها من االنترنت .

تأكد من أن تقوم بتحميل وتثبيت التحديثات المنتظمة .

حافظ على برنامج مكافحة الفيروسات محدثاً . $\checkmark$ 

مسح الملفات بشكل دوري .

كن حذراا على ما تنقر عليه أثناء تصفح االنترنت .

كن حذراا في استخدام البريد االلكتروني .